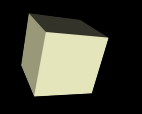

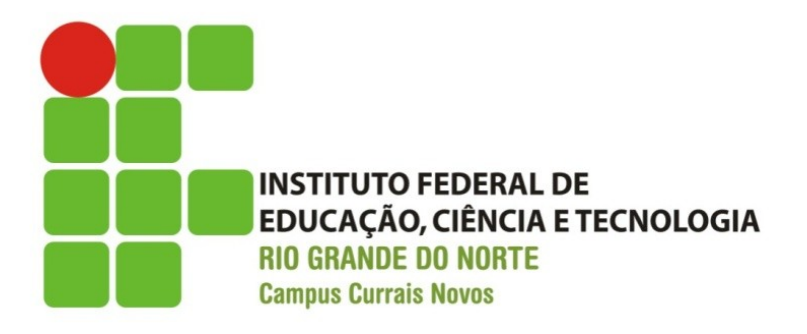

# **Programação Orientada a Objetos**

#### *Aula III – Encapsulamento e diagrama de classes*

#### Prof.: Bruno E. G. Gomes IFRN

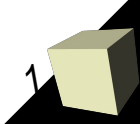

## Introdução

- Na aula de hoje:
	- Conceito "encapsulamento" e implementação
	- Diagrama de classes
	- Relacionamento entre objetos

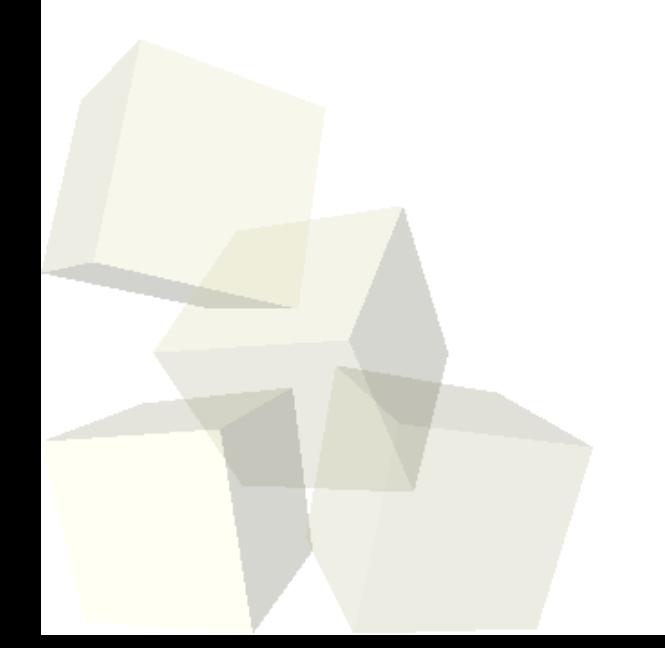

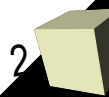

### Encapsulamento

- O "Encapsulamento" é um dos pontos fundamentais da programação OO.
- Consiste em uma unidade formada por um pacote de operações (métodos) e atributos do objeto
	- Atributos representam o "estado" do objeto;
	- O estado deve ser acessível ou modificado somente através de métodos (interface provida pelo encapsulamento)
- O bom encapsulamento se traduz em exibir apenas o que o usuário do objeto deve conhecer
	- Deve-se ocultar *informações* e *implementação*

#### Encapsulamento

- O que é normalmente escondido ?
	- Acesso a atributos
	- Acesso a métodos
	- Implementação dos métodos (por padrão)
- Acesso pode ser (por enquanto):
	- *public* todo objeto da classe pode acessar diretamente o atributo ou método
	- *private* atributo ou método pode ser acessado diretamente apenas dentro da classe

#### Encapsulamento

- Uso de encapsulamento diminui a chance de introdução de erros em seu programa.
- Normalmente, mas nem sempre:
	- *Atributos são privados*
		- ➔ Atributos constantes podem ser públicos, uma vez que o seu valor não pode ser modificado
	- *Métodos são públicos*
		- ➔ Métodos que serão usados apenas dentro da própria classe podem (e devem) ser privados

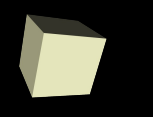

- Descreve as classes componentes de um sistema (ou parte dele)
- É uma linguagem visual de modelagem, independente de linguagem de programação
	- Mais fácil de visualizar e entender o sistema
- Fornece uma documentação aos programadores
	- $\cdot$  Implementam as classes do sistema a partir do diagrama
	- É possível também gerar código a partir do diagrama
- É um dos diagramas da linguagem de modelagem unificada (UML)

## Diagrama de classes

- O Diagrama é dividido em três partes: 1)Nome da classe 2)Atributos 3)Métodos
- Atributos
	- <acesso> <nome> : <tipo>
- Métodos
	- <acesso> <nome> (<parâmetros>) : <tipo>

- *acesso público: sinal de "+"*
- *acesso privado: sina de "-"*

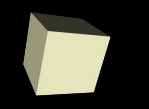

#### Retangulo

 $-x$  int

- v int

};

+ Retangulo(a : int, b : int) : void + inserir lados(a : int, b : int) : void + calcular area() : void

#### **class Retangulo** {

 private: **int** x, y; public: **Retangulo**(**int** a, **int** b); void inserir\_lados (**int** a, **int** b); int calcular area ();

#### Exercício

■ Faça o diagrama das classes *Cliente* e *Funcionário (exemplo de sistema de banco visto em sala)*